# **Revisión web de m-wwwoffice.uk**

Generado el 14 Julio 2019 02:27 AM

**La puntuación es 65/100**

#### **Contenido SEO**

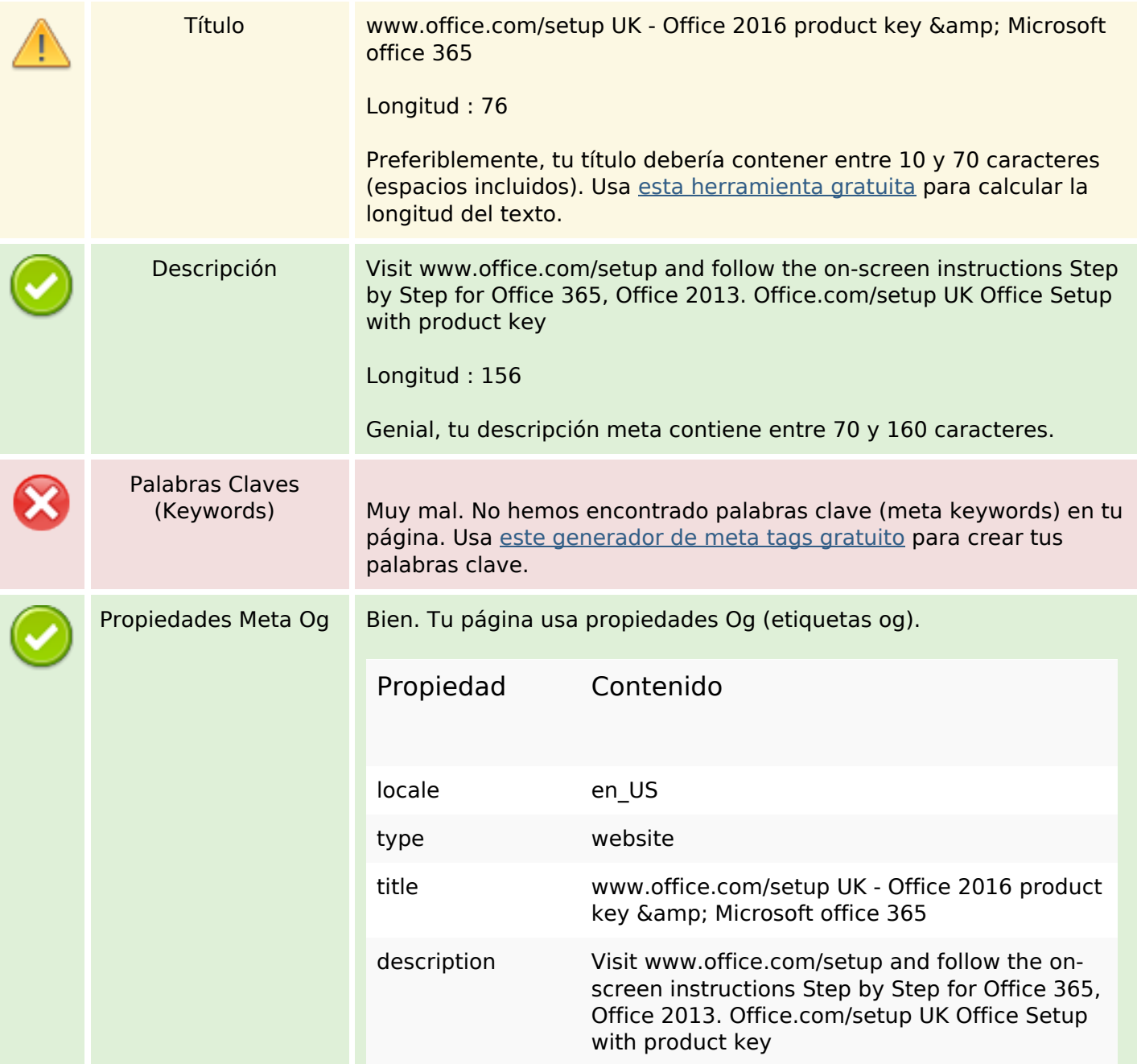

# **Contenido SEO**

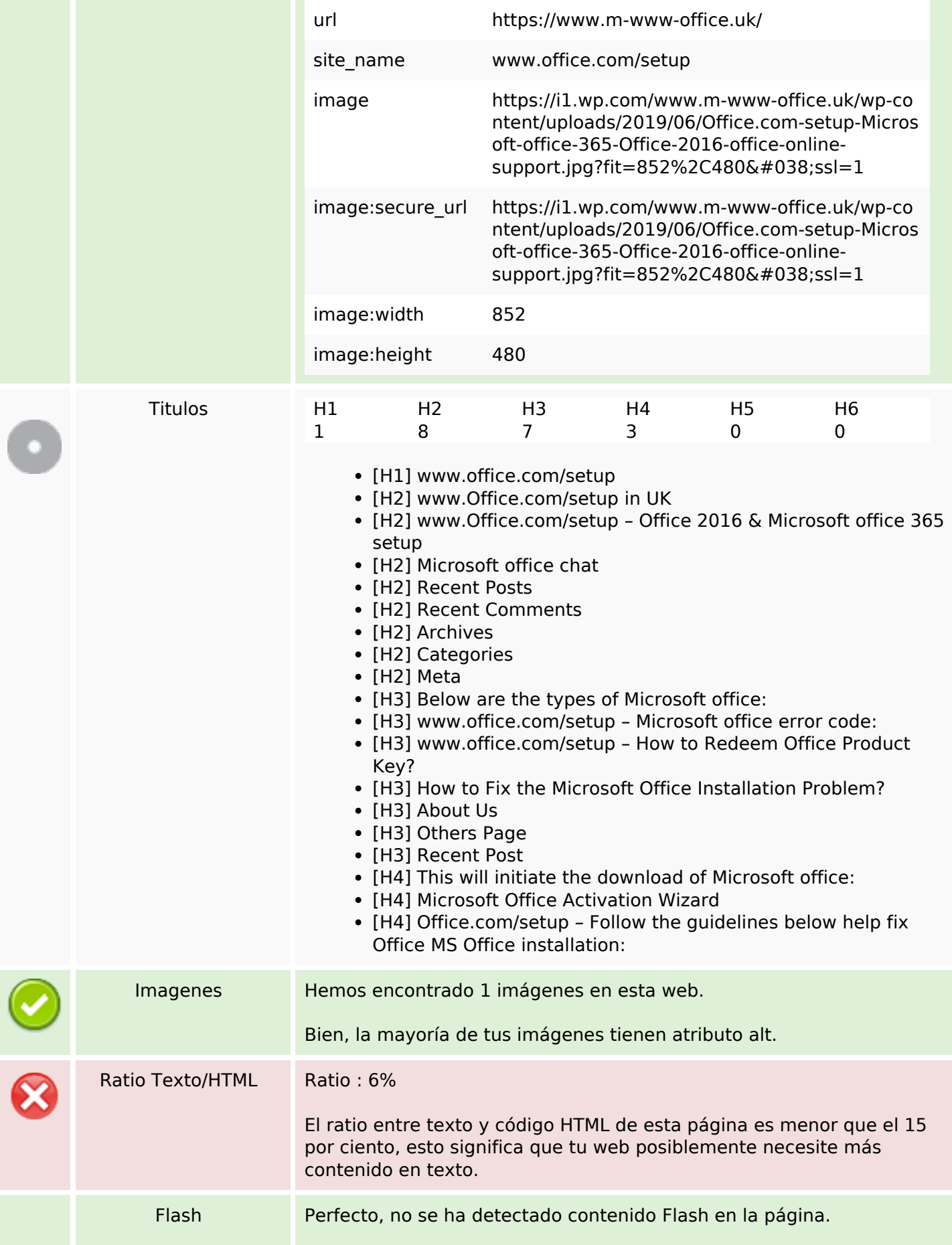

# **Contenido SEO**

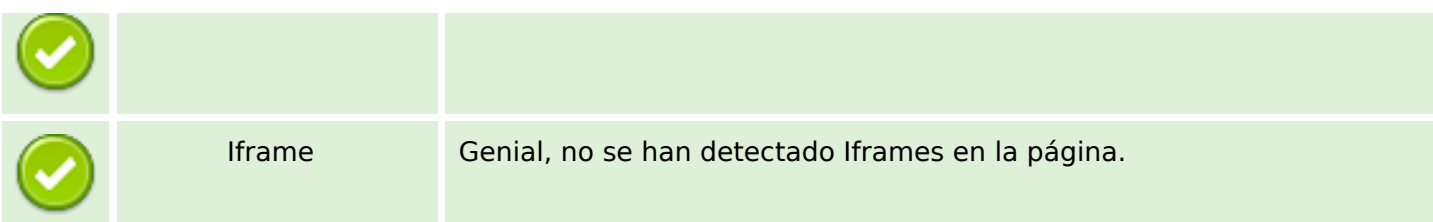

# **Enlaces SEO**

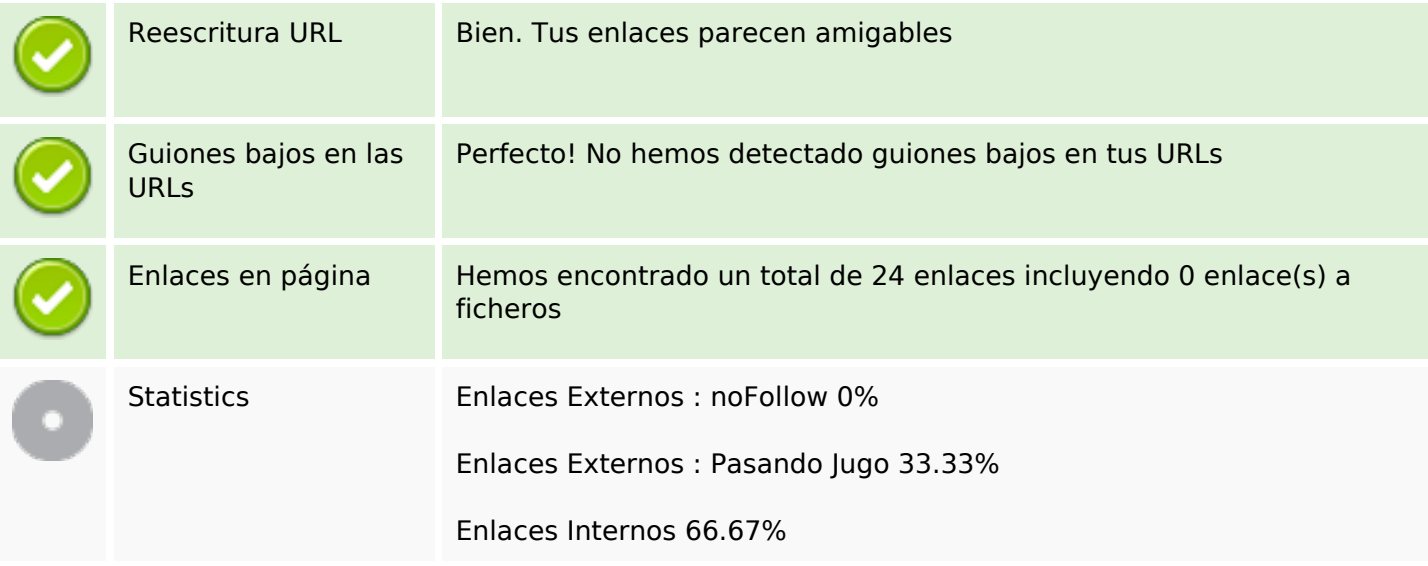

# **Enlaces en página**

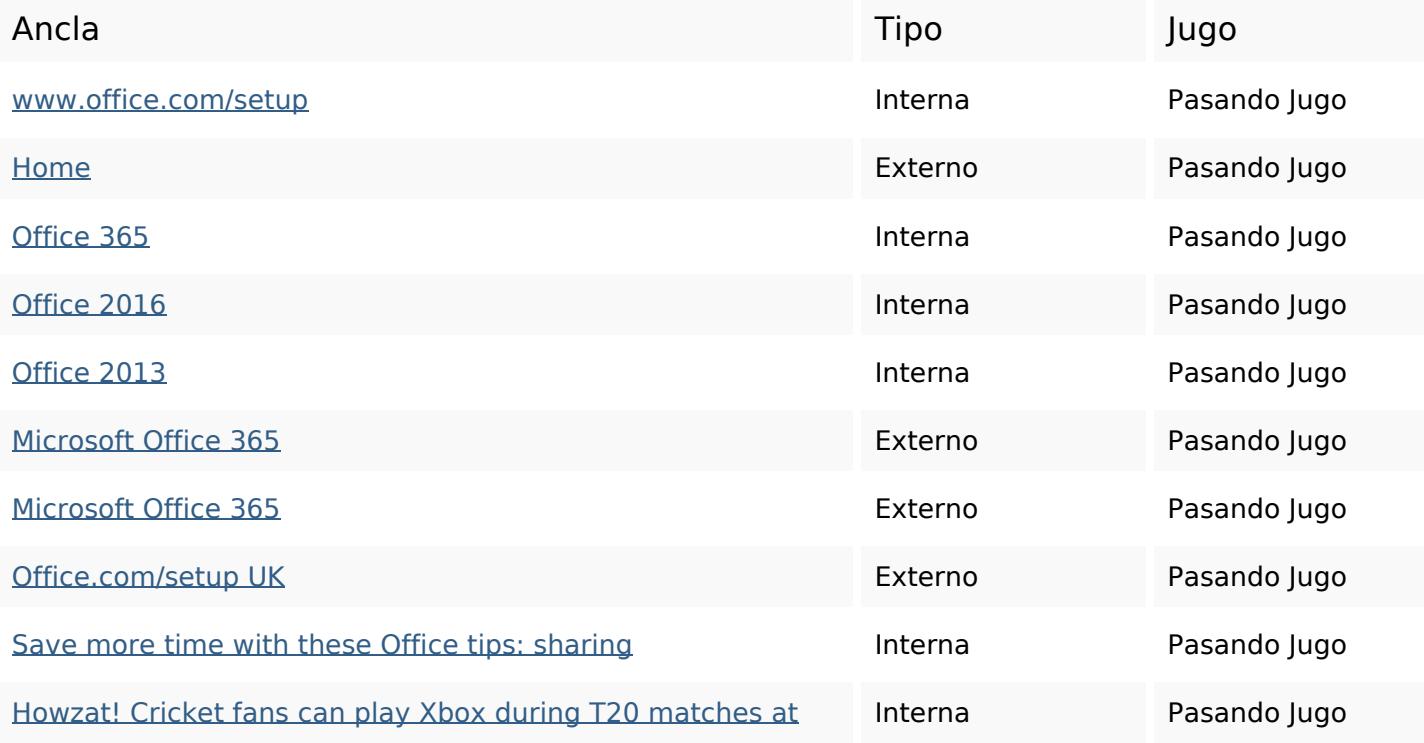

# **[Enlaces en página](https://sitedesk.net/redirect.php?url=https%3A%2F%2Fwww.m-www-office.uk%2Fhowzat-cricket-fans-can-play-xbox-during-t20-matches-at-surrey%2F)**

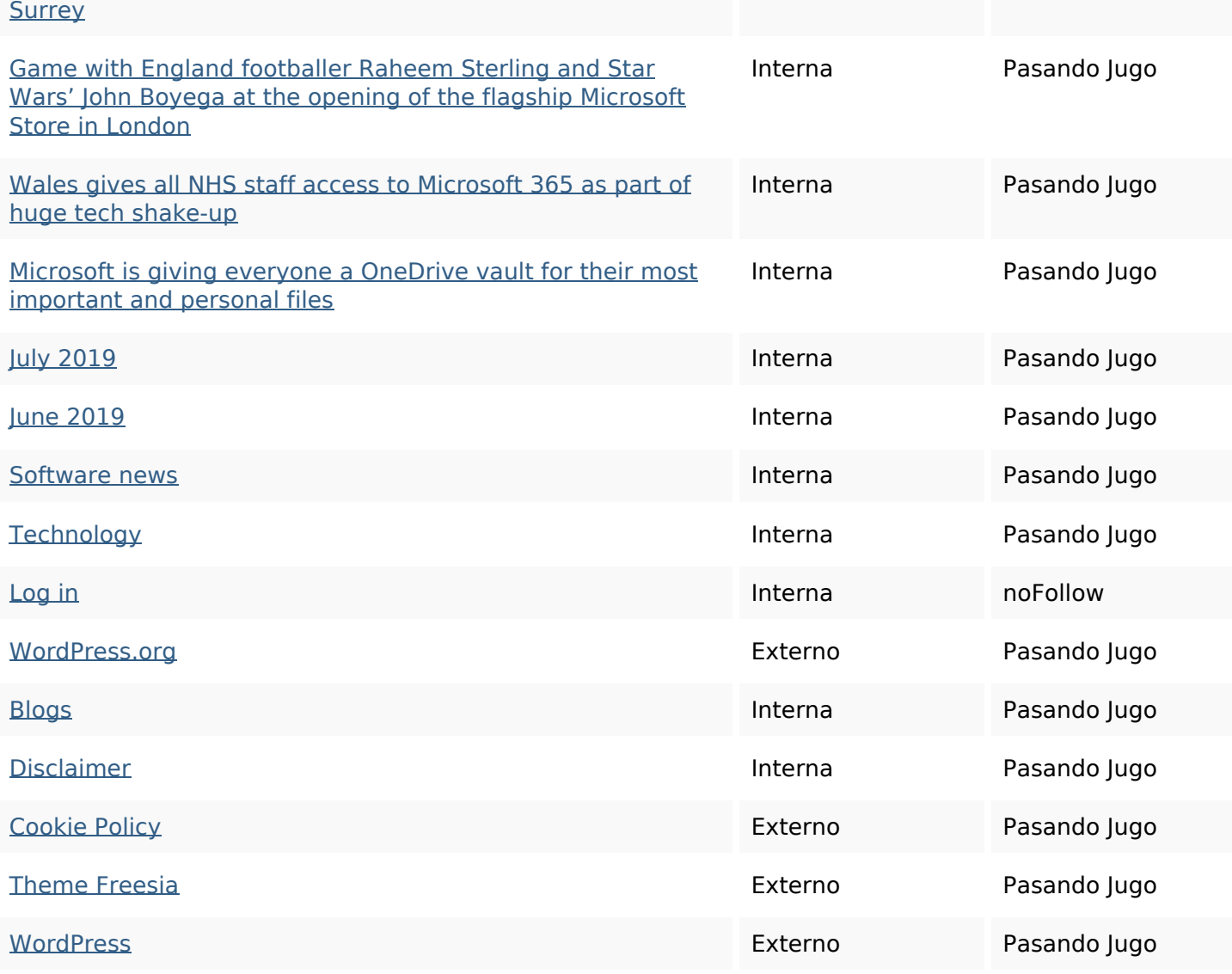

#### **Palabras Clave SEO**

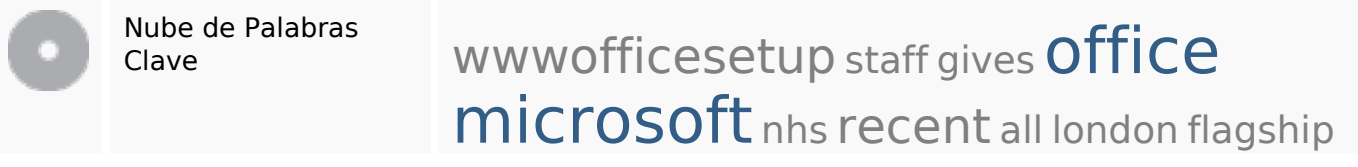

### **Consistencia de las Palabras Clave**

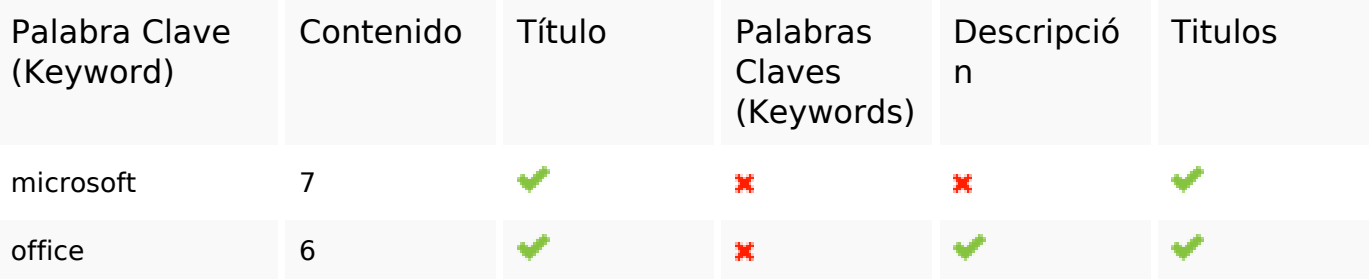

#### **Consistencia de las Palabras Clave**

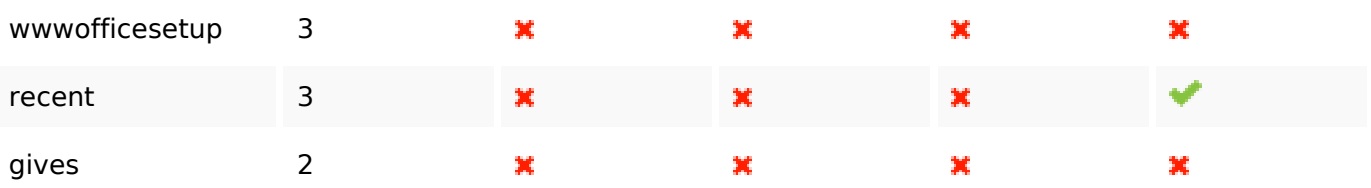

# **Usabilidad**

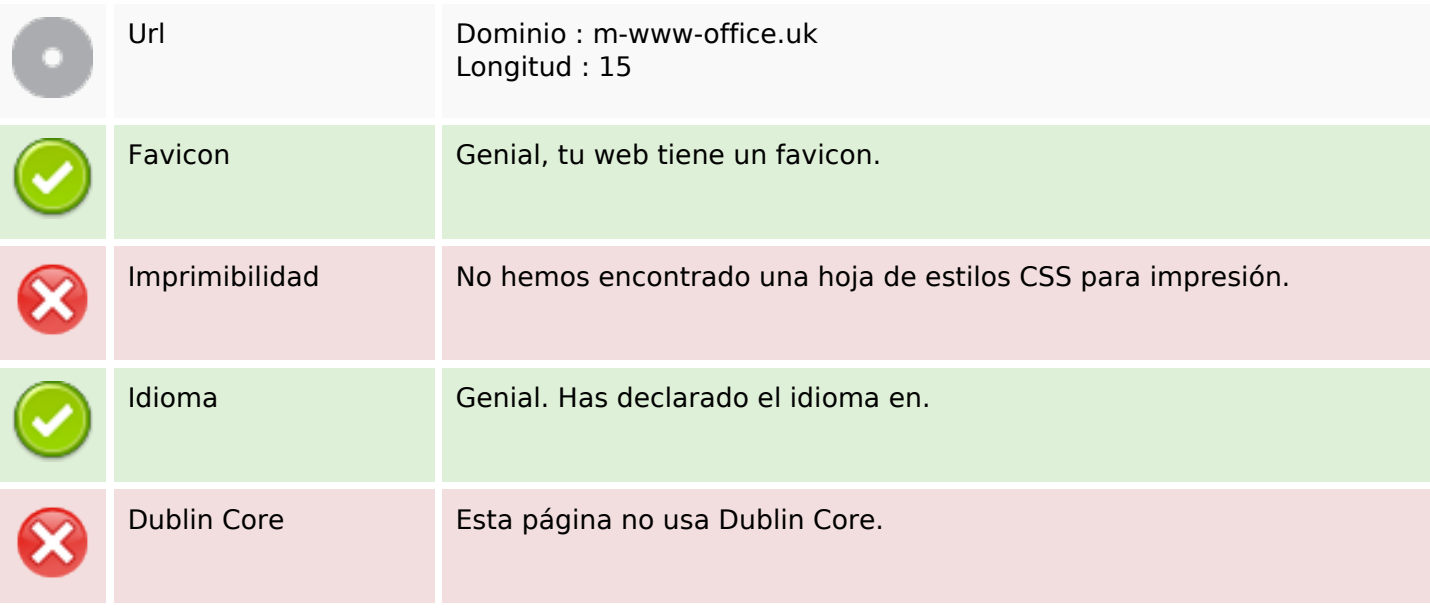

#### **Documento**

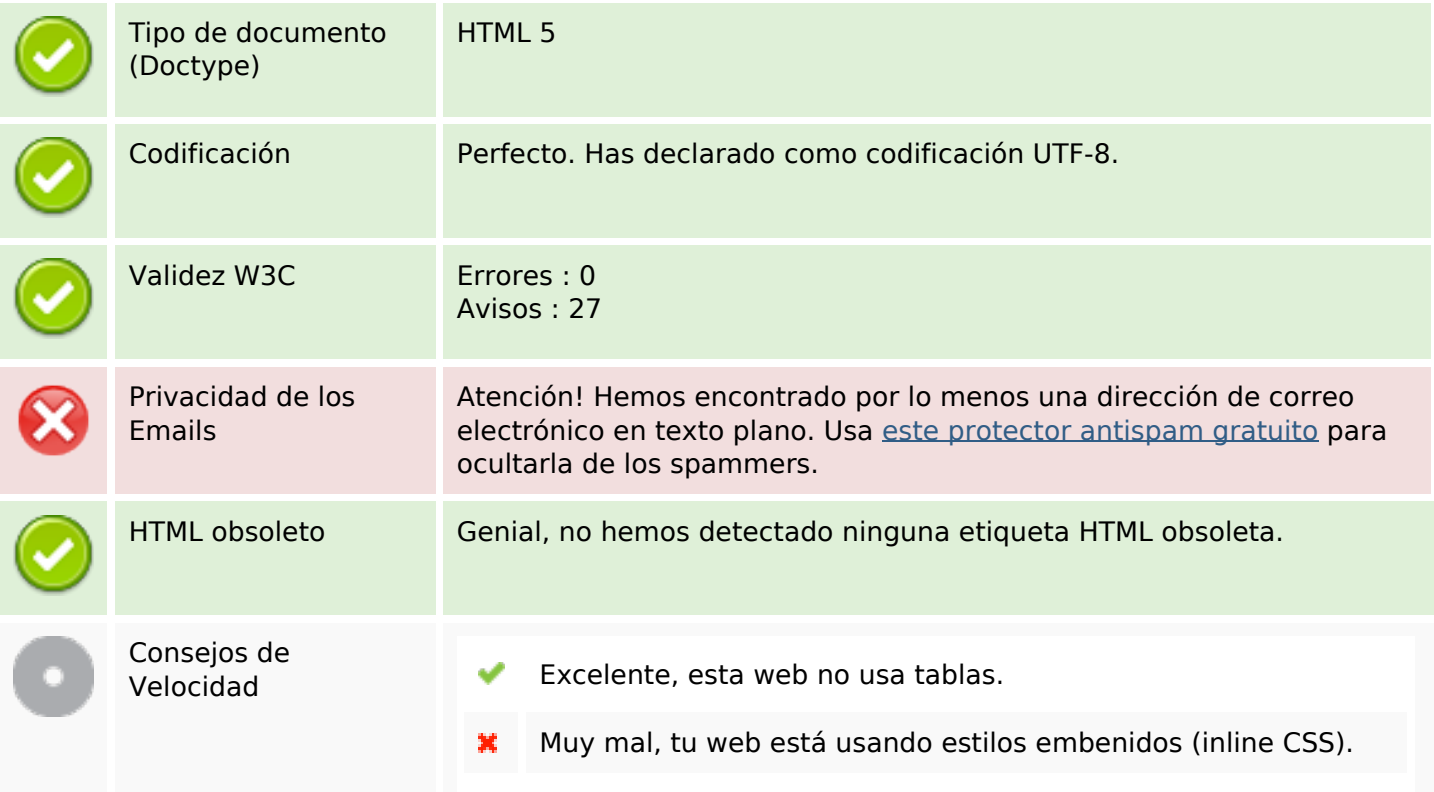

#### **Documento**

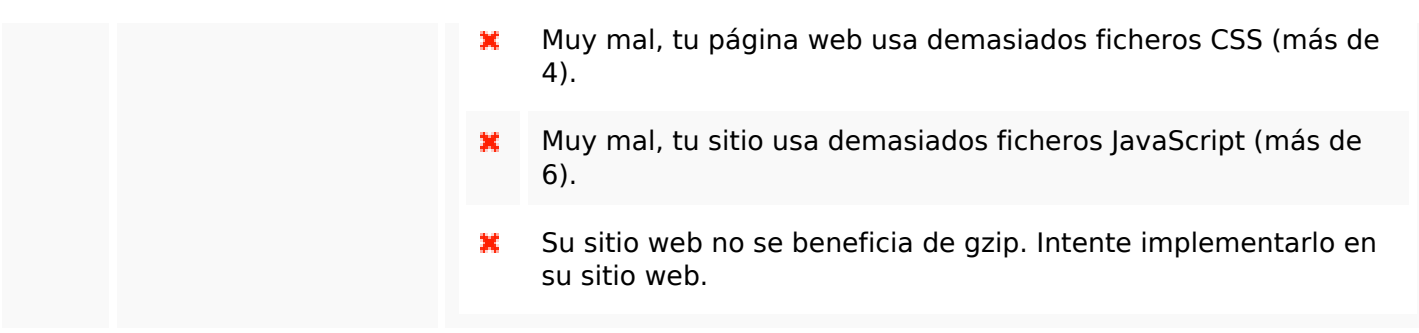

#### **Movil**

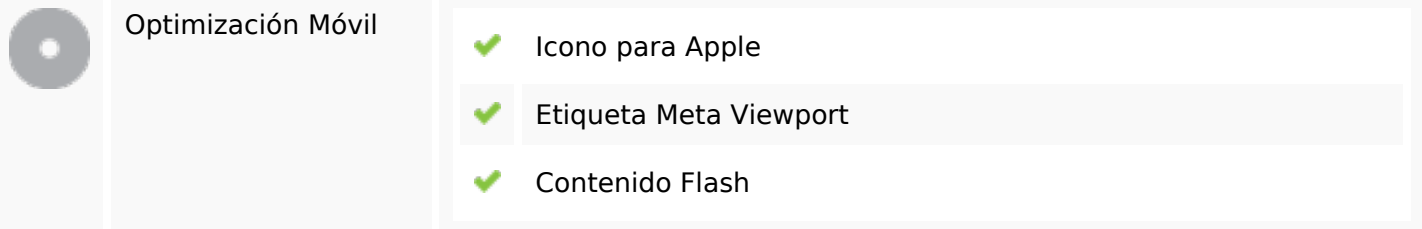

# **Optimización**

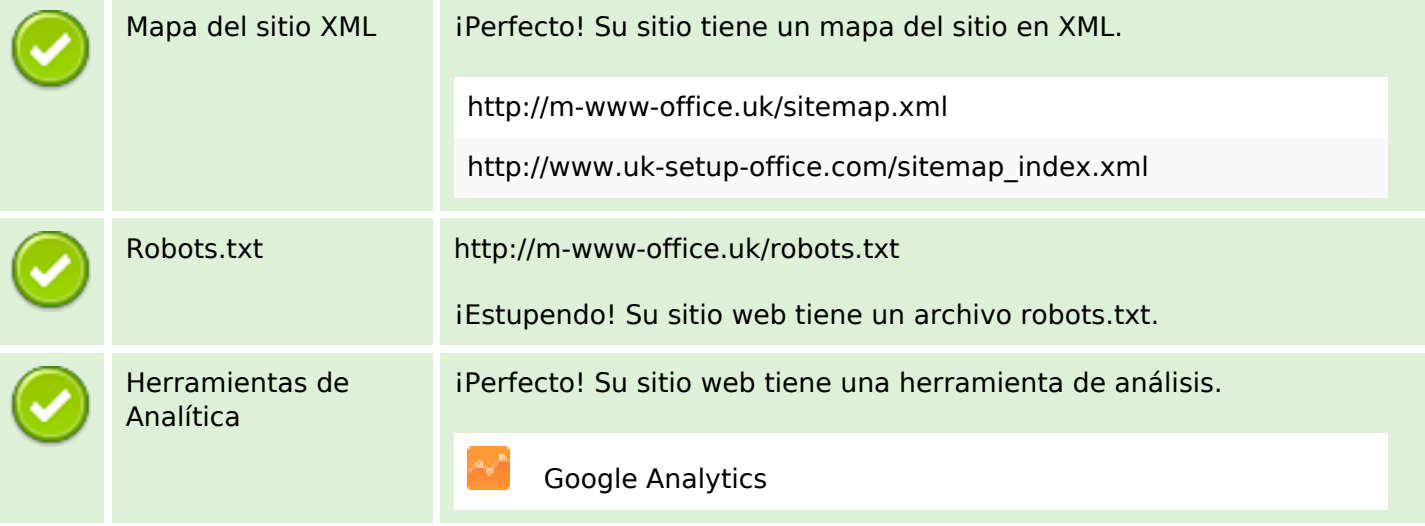